## **School District Financial Report import file format**

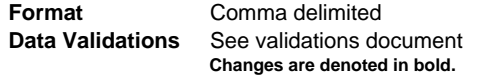

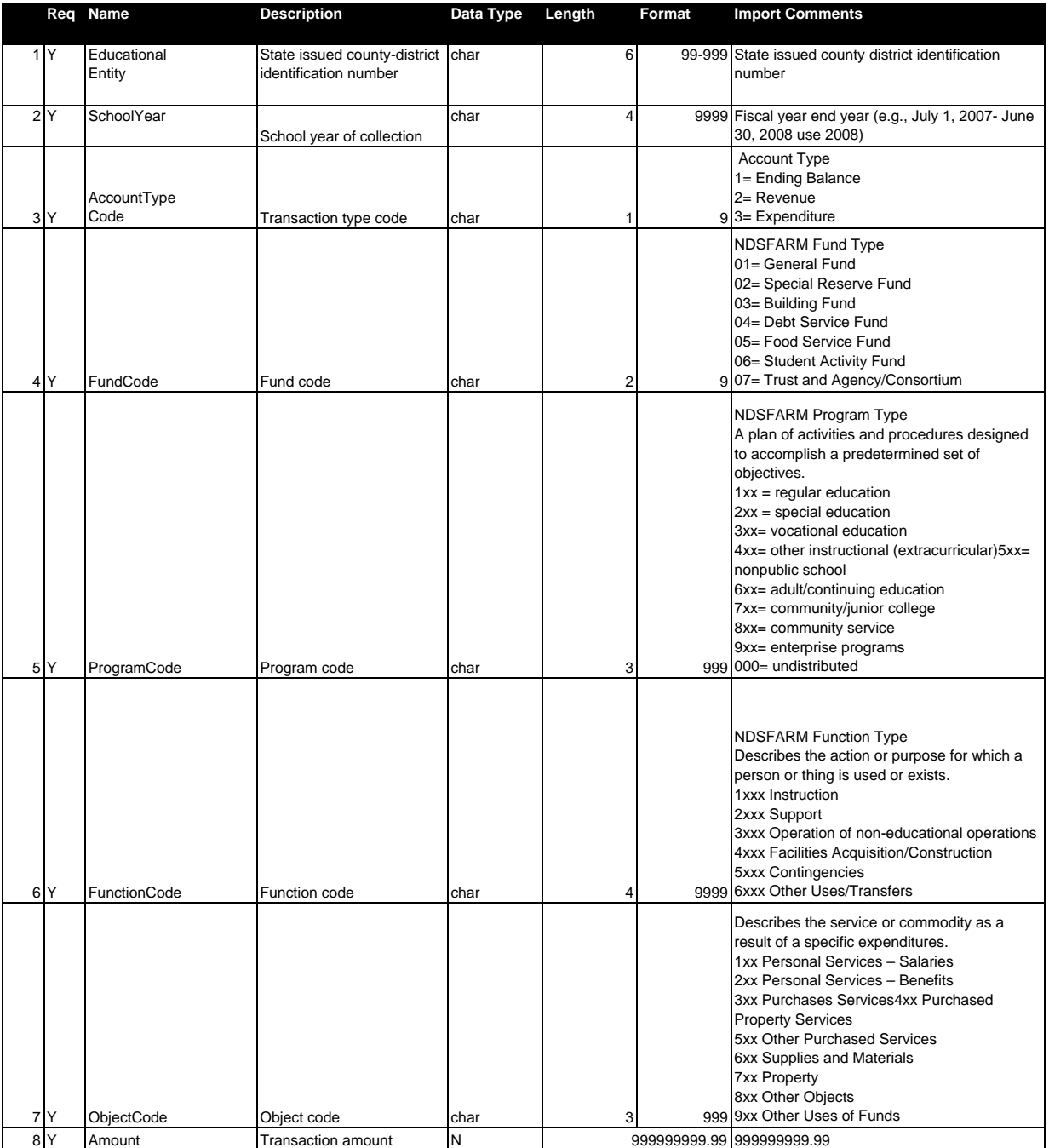

NOTES:

1 The precision for the "Amount" field is two decimal places.

2 Include all records in the file import:

**The district import = 796 records.** 

The sped import = 243 records

The voed import  $= 162$  records

3 AccountTypeCode + FundCode + ProgramCode + FunctionCode + ObjectCode form a unique key.

The import file will be validated against these keys.

4 Order is not important.

5 Header row is required.